# اين پكيج جامع، مشتمل بر ٤ دوره زير ميباشد:

# يك-دوره فيلترنويسي ١

- دامنه نوسان و سقف و دامنه
- o دامنه نوسان و سقف و كف مجاز قيمت سهام فرابورس
	- سهام P/E  $\circ$
	- <sup>o</sup> مفهوم EPS سهام
	- سهام P/E مفهوم  $\sim$  P/E
- حجم معاملات و خريد و فروش حقيقي ها و حقوقي ها
	- o حجم معاملات انجام شده
	- o حجم مبنا و تعداد سهام شركت
	- o حجم و تعداد خريدار و فروشنده حقيقي
	- o حجم و تعداد خريدار و فروشنده حقوقي
		- تنظيمات سايتTSETMC
		- o مفهوم و كاربرد فيلترنويسي در بورس
	- o تشريح روند پياده سازي و اجراي فيلتر
	- فيلدهاي قابل استفاده در فيلترنويسي
		- o ارائه و تبيين كد واژه هاي ضروري
	- اطلاعات حقيقي و حقوقي در فيلترنويسي
		- o ارائه و تبيين كد واژه هاي ضروري
- دسترسي به سابقه قيمت ها و معاملات در فيلترنويسي
	- o ارائه و تبيين كد واژه هاي ضروري
- آمارهاي كليدي و توابع از پيش آماده شده در فيلترنويسي
	- o ارائه و تبيين كد واژه هاي ضروري
	- عملگرهاي قابل استفاده در فيلترنويسي
		- o ارائه و تبيين كد واژه هاي ضروري
- فيلتر براي شناسايي سهام با E/P جذاب و تعيين سهام زيان ده
	- o بيان مفهوم و كاربرد فيلتر معرفي شده
	- o نوشتن كد مربوط به فيلتر معرفي شده
		- o پياده سازي فيلتر معرفي شده
- o بررسي سهام شناسايي شده توسط فيلتر معرفي شده
- شناسايي سهام با اختلاف زياد بين قيمت آخرين معامله و قيمت پاياني
	- شناسايي سهام داراي صف خريد و يا صف فروش
	- شناسايي سهام داراي سفارش هاي خريد سنگين و با اهميت
		- شناسايي سهام مورد توجه و خريد حقوقي ها
	- شناسايي سهام با حجم معاملات زياد نسبت به روزهاي قبل
		- شناسايي سهام داراي افت و يا رشد زياد در يك ماه اخير
- شناسايي سهام موجود در پايان روند نزولي و آماده شروع روند صعود
	- شناسايي سهام جذب كننده نقدينگي هوشمند
	- فيلتر مربوط به كد به كد حقوقي به حقيقي (سيگنال خريد)
		- شناسايي معاملات بلوكي

# دو - دوره فيلترنويسي پيشرفته:

- مقدمه
- o آشنايي با زبان جاوااسكريپت
- o معرفي متغير، انواع و نحوه استفاده از آن
	- o نحوه شناساندن متغير به كامپيوتر
		- o عملگرها
		- o ساختار كد فيلترنويسي
		- <sup>o</sup> نحوه اجراي كد در سايتcom
			- o معرفي تابع و فراخواني آن
				- $(i\mathsf{f})$ استفاده از شرط  $\circ$
				- $($ for) استفاده از حلقه
					- هاcfield <sup>o</sup>
					- o كد طلايي
					- انديكاتورها
- <sup>o</sup> ( SMAمعرفي، نحوه محاسبه، تنظيمات ديده بان، كراسSMA ، سيگنال خريد(
- <sup>o</sup> ( Ichimokuخطوط ايچيموكو و توابع مورد نياز، كد ايچيموكو، كراس خطوط تنكانسن و كيجونسن و صحتسنجي در سايت ره آورد ٣٦٥ و بررسي دو استراتژي و سيگنال هاي خريد(
- <sup>o</sup> ( Stochasticمعرفي، نحوه محاسبه، توضيح push و سيگنال خريد(
- <sup>o</sup> ( RSIمعرفي، نحوه محاسبه، استراتژي هاي خريد، تهيه واچ ليست، كراس RSI و سيگنال خريد(
	- <sup>o</sup> ( EMAمعرفي، محاسبه و نحوه كد نويسي(
	- <sup>o</sup> ( BollingerBandمعرفي، نحوه محاسبه و كدنويسي و سيگنال خريد(
		- معرفي، نحوه محاسبه و كدنويسي و سيگنال خريد ( $\rm{CCI}$  (  $\,$   $\,$ 
			- استراتژي معاملاتي
			- o دو استراتژي معاملاتي بر اساس ايچموكو
				- <sup>o</sup> سه استراتژي معاملاتي بر اساسRSI
		- <sup>o</sup> استراتژي هاي معاملاتي بر مبنايCCI ، MFI، EMAو...
			- o استراتژي معاملاتي بر اساس تركيب انديكاتورها
				- ديتاي گلوبال(Global (
		- o حق تقدم (بيشترين اختلاف حق تقدم ها با سهم پايه و سيگنال خريد)
			- o ورود پول به صنايع مختلف جهت شناسايي صنايع مورد توجه
				- تابلوخواني
	- o فيلتر هلو (راهكاري خلاقانه، نوين و ساده براي نگارش الگوهاي شمعي ژاپني)
		- o تجميع چند شاخص در توابع مختلف جهت رؤيت نماد مد نظر
			- ديتاي لحظه اي
	- <sup>o</sup> پول داغ (رهگيري ورود پولهاي درشت در آپديت بسته ارائه خواهد شد)
		- o جمع شدن صفوف سنگين (استراتژي جادويي نوسانگيري)

# سه – دوره مختصر و مفيد پايتون

 پايتون يا جاوااسكريپت؟ نصب كتابخانههاي لازم براي اجراي كدها  $\rm Ta\text{-}lib$ نحوه نوشتن فيلترهاي انديكاتوري بر مبناي كتابخانه $\bullet$ فيلتر تقاطع مووينگ اورج ساده(SMA (

 فيلتر تقاطع مووينگ اورج نمايي(EMA ( فيلتر تقاطع قيمت و مووينگ اورج فيلتر باند بولينگر فيلتر مرتبط با MACDوADX فيلتر واگرايي، كف دوقلو، پولبك به حمايت استفاده همزمان از چند انديكاتور

…)و) ATR-RSI-MFI-ICHIMOKU-HEIKINASHI– انديكاتورهاي فيلتر

# چهار-دوره فيلترنويسي جامع با پايتون

 توضيحات جامع در مورد كتابخانهNumpy توضيحات جامع در مورد كتابخانهPandas توضيح در موردIndexing boolean توابع مهم دو كتابخانه مطرح شده ايجاد حلقه براي اجراي فيلتر روي تمام فايلها فيلتر پيوتهاي ماژور براي اولين بار در ايران به منظور شناسايي الگوهاي تكنيكالي و واگرايي و... فيلتر منحصر به فرد واگرايي نوشتن فيلتر پولبك به سطح حمايتي فيلتر كف دو قلو فيلتر نمادهايي كه در ناحيه رنج هستند نحوه دريافت اطلاعات با كتابخانههاي مختلف و نرمافزارهاي مختلف

توضيح مقدماتي در مورد اتصال پايتون به متاتريدر ٥

هداياي دوره:

.1نرم افزار فيلترنويسي انديكاتوري مخصوص بهسام .2فيلتر كراس سرانه در تايم ١٥ دقيقه چه انديكاتورهايي بعد از دوره قابل دسترسي است و ميتوان بر مبناي آن فيلترنويسي كرد؟

#### **Overlap Studies**

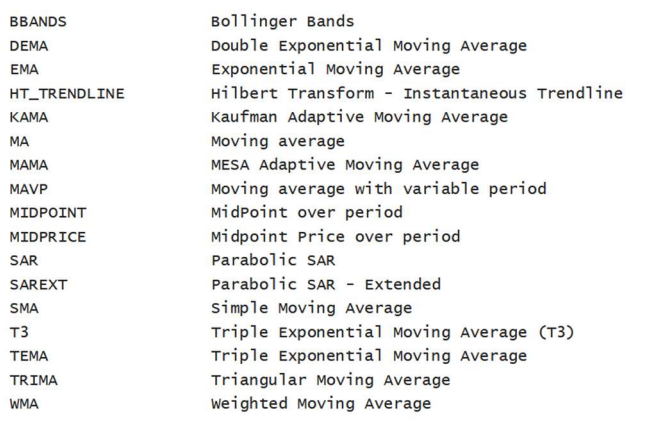

## **Momentum Indicators**

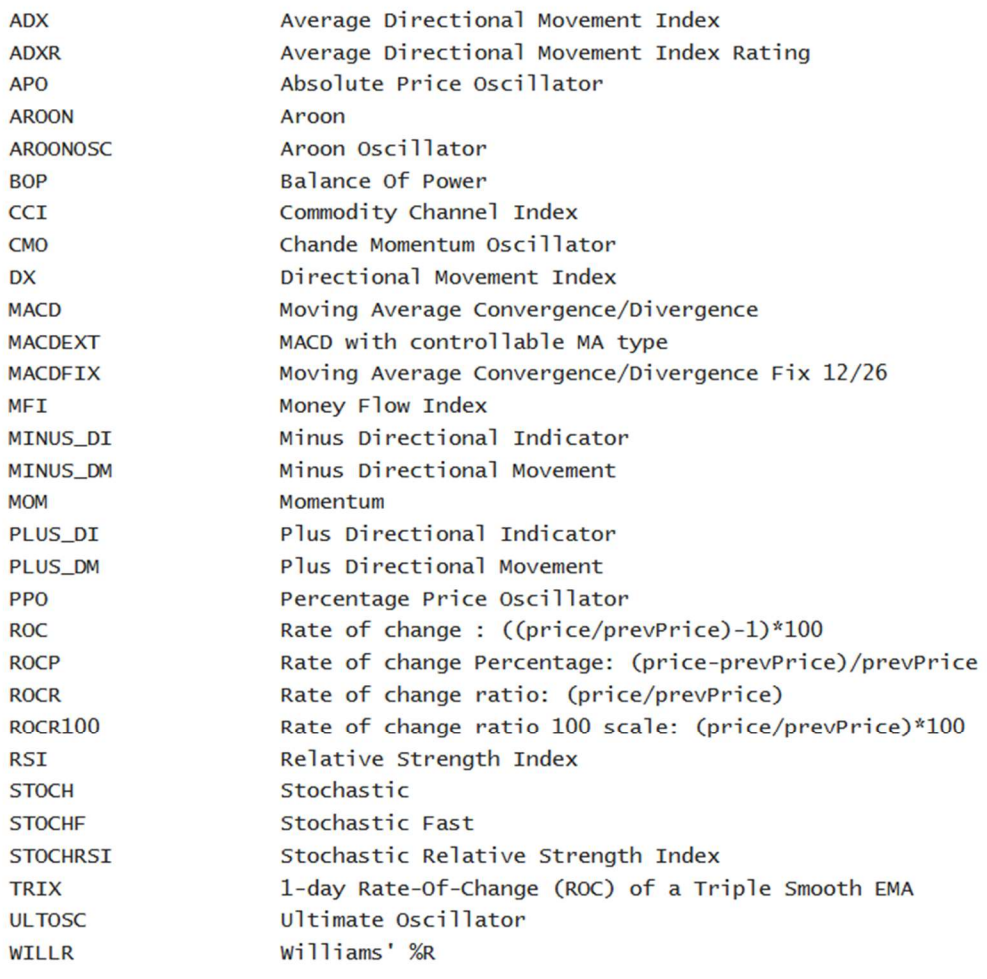

### **Volume Indicators**

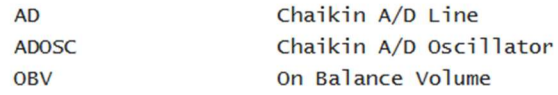

#### **Volatility Indicators**

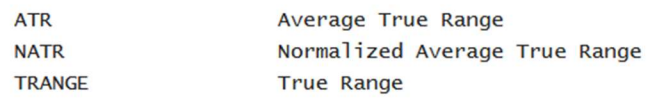

## **Price Transform**

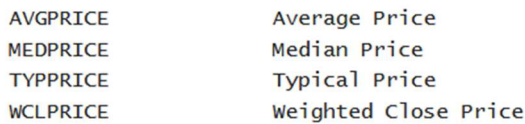

#### **Cycle Indicators**

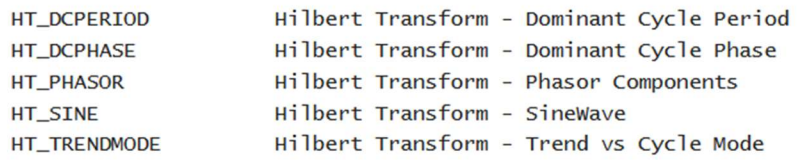

لازم داشتید (که دیگه بعیده لازم بشه!!!) خودتون بنویسید.